## **\_EACA\_TPMVARI** MANDT [CLNT (3)] ACINST [CHAR (22)] VARIANT\_PM [CHAR (16)]

## SAP ABAP table /EACA/TPMINST V {Generated Table for View /EACA/TPMINST V}

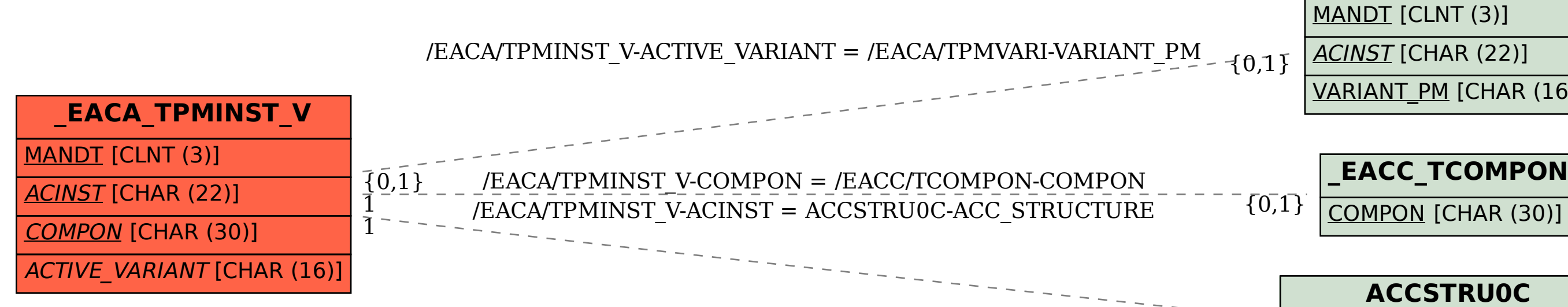

## COMPON [CHAR (30)]

## **ACCSTRU0C**

CLIENT [CLNT (3)]

 $0..\bar{\rm N}$ 

ACC\_STRUCTURE [CHAR (22)]